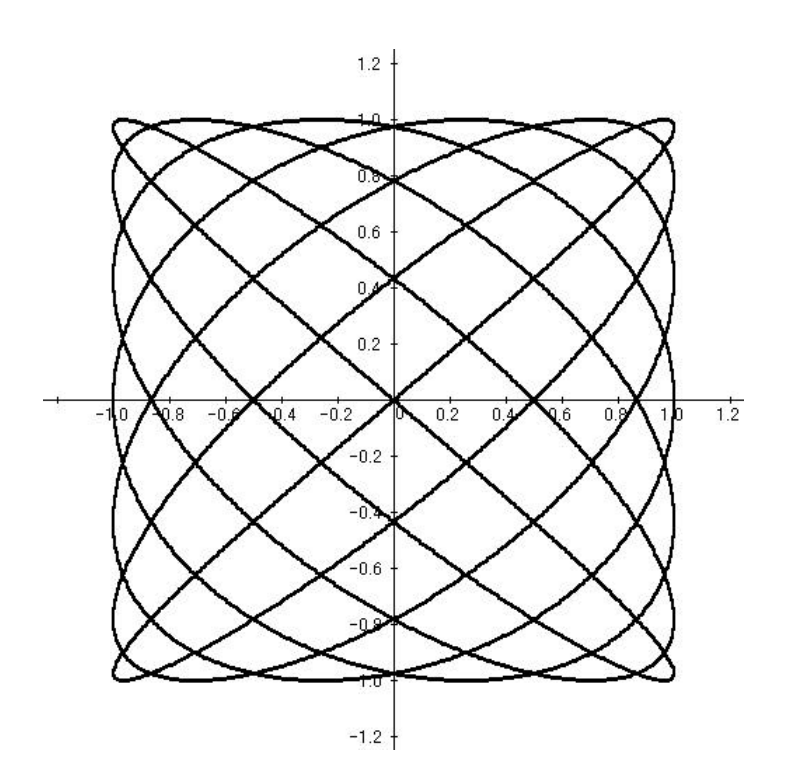

## Function View

Function View

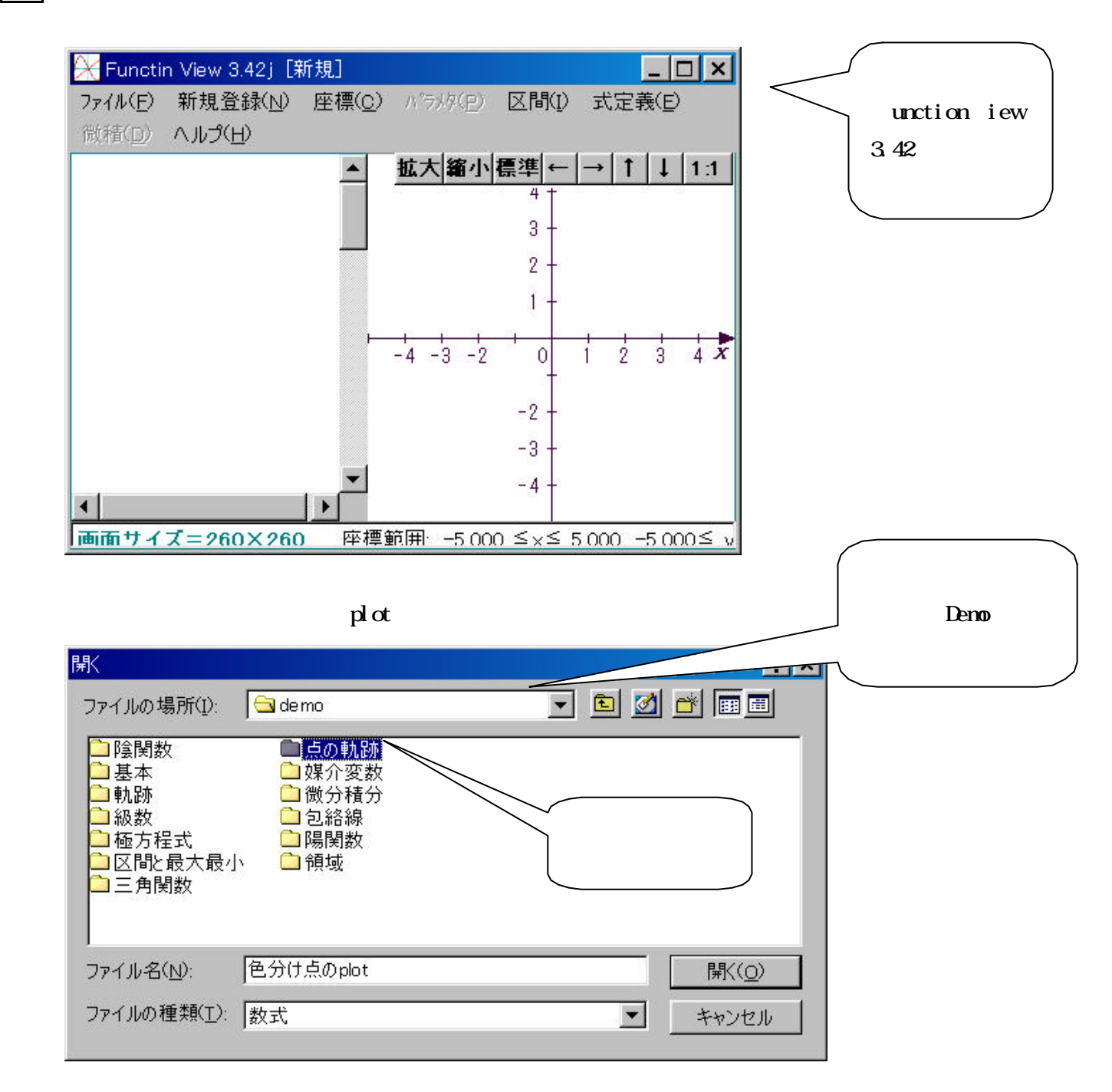

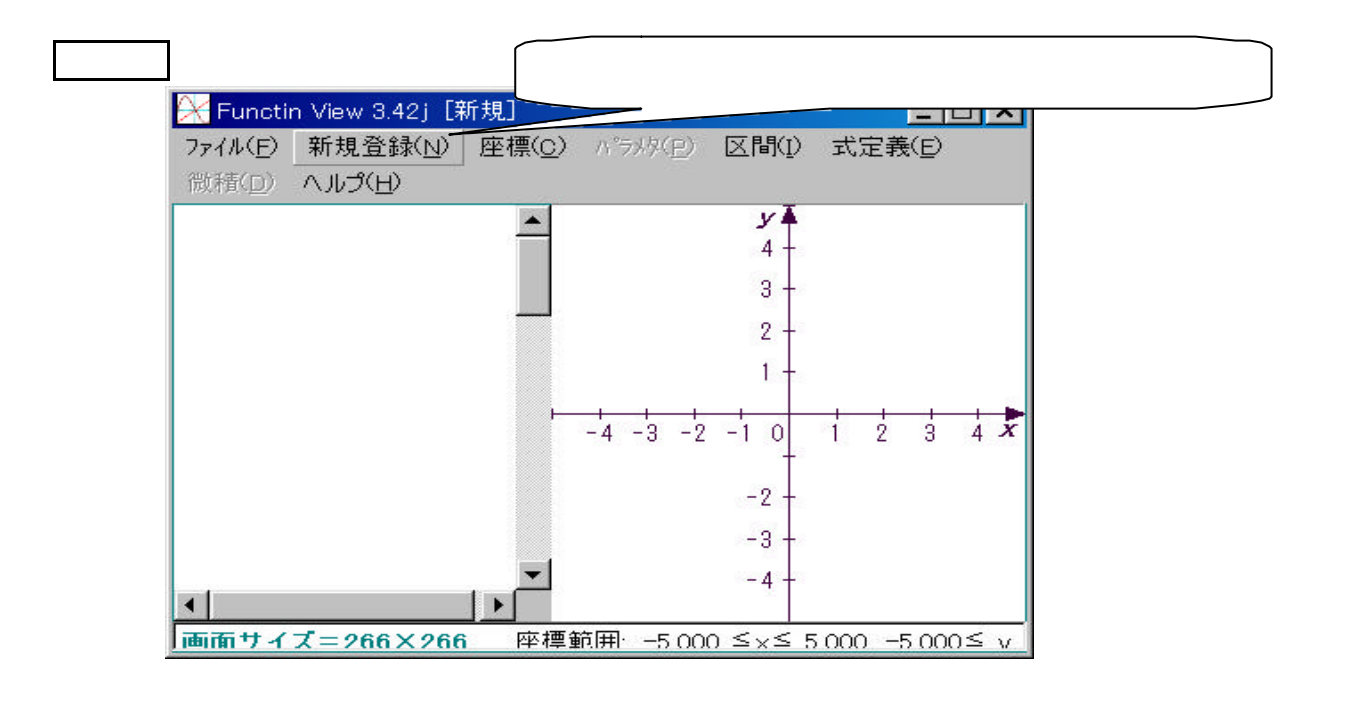

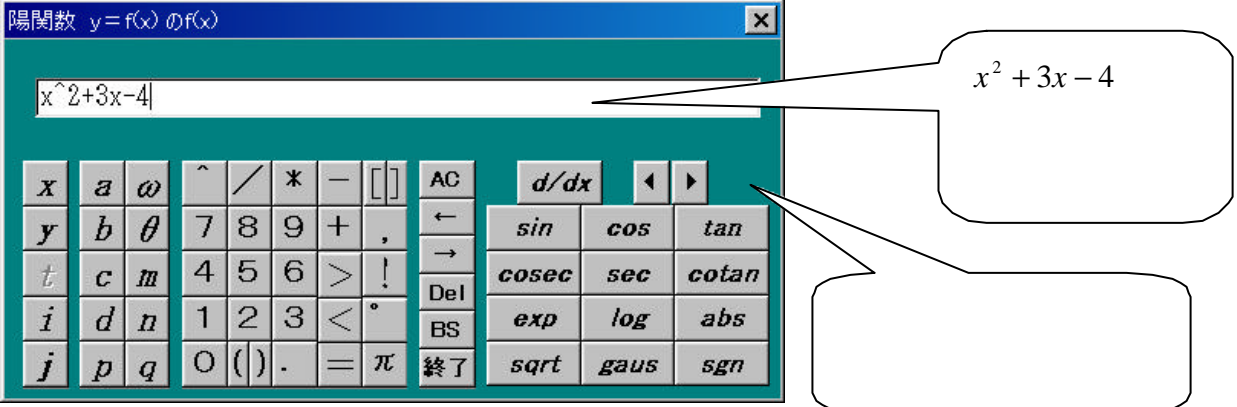

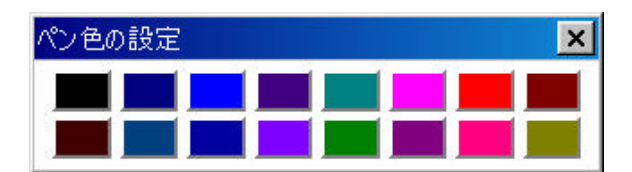

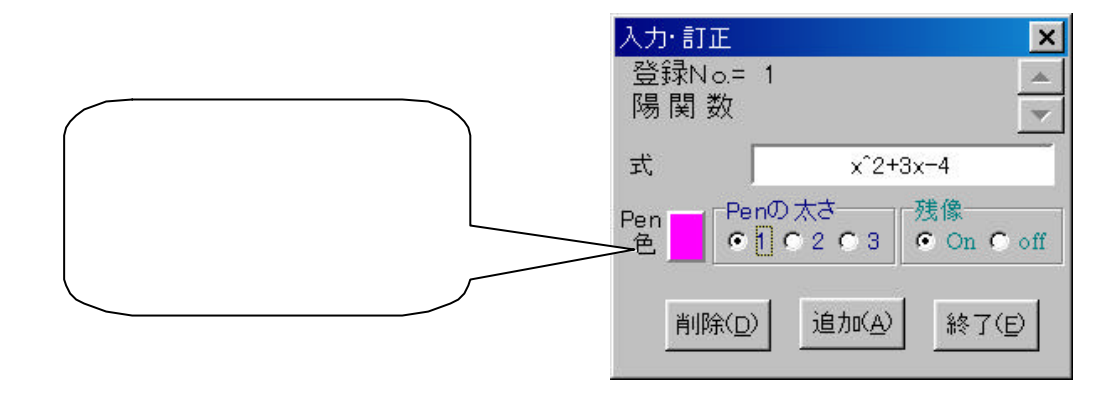

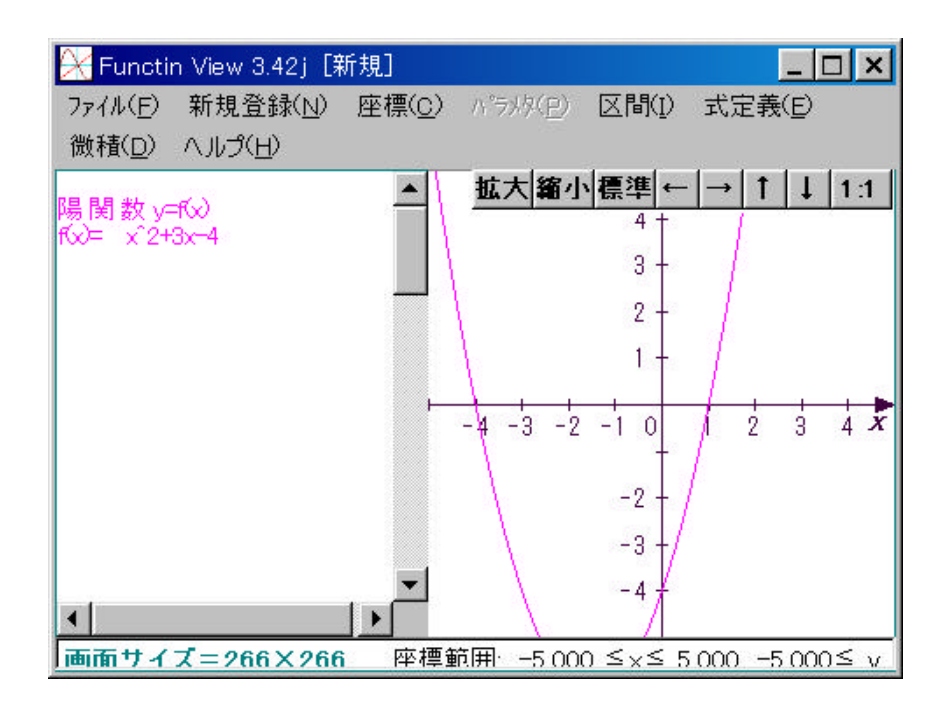

その他 ◎関数の追加は、関数式をクリック「入力・訂正」で追加(削除)できる

$$
y = x^{2} + 5x - 3 - 3 \quad x \quad 1
$$
\n  
\n
$$
y = |x^{2} - 4x| - x
$$
\n  
\n
$$
y = 2 \sin x
$$
\n  
\n
$$
(x - 2)^{2} + (y + 1)^{2} = 9
$$
\n  
\n
$$
2x + y - 6 = 0 \quad x - 3 = 0
$$
\n  
\n
$$
y = \frac{x^{2} + 1}{x}
$$
\n
$$
y = x \quad y = \frac{1}{x}
$$
\n  
\n
$$
x^{2} + y^{2} = 1
$$

 $\sim$ 

z  
\n
$$
|z - (2+3i)| = 1
$$
\n0 arg z **p**  
\n  
\n
$$
y = \log_2 x \quad y = \log_{\frac{1}{2}} x
$$
\n  
\n  
\n
$$
y = x(x-2)^2
$$
\nx  
\n  
\n
$$
y = -x^2 + ax - 3 \quad -1 \quad x \quad 2
$$
\n  
\n
$$
x^2 - ax + 2a - 3 \quad 0
$$
\n  
\n
$$
y = \sin x
$$
\n  
\n
$$
y = \sin x
$$
\n  
\n
$$
y = \sin x
$$
\n  
\n
$$
y = \sin bx
$$
\n  
\n0.05  
\n0.06  
\n0.06  
\n0.06  
\n0.06  
\n0.06  
\n0.06

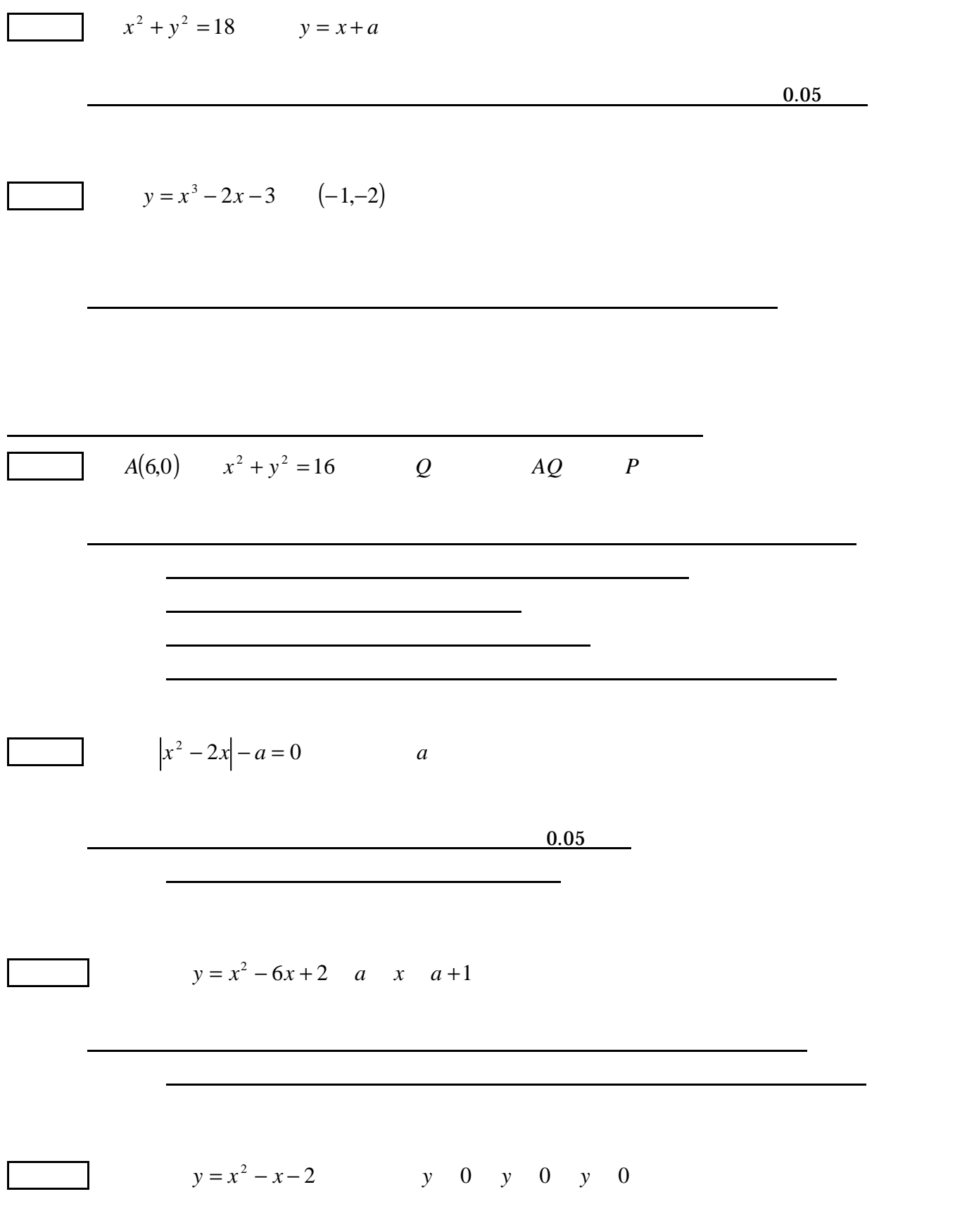

 $\mathcal{L}(\mathcal{L}(\mathcal{$ 

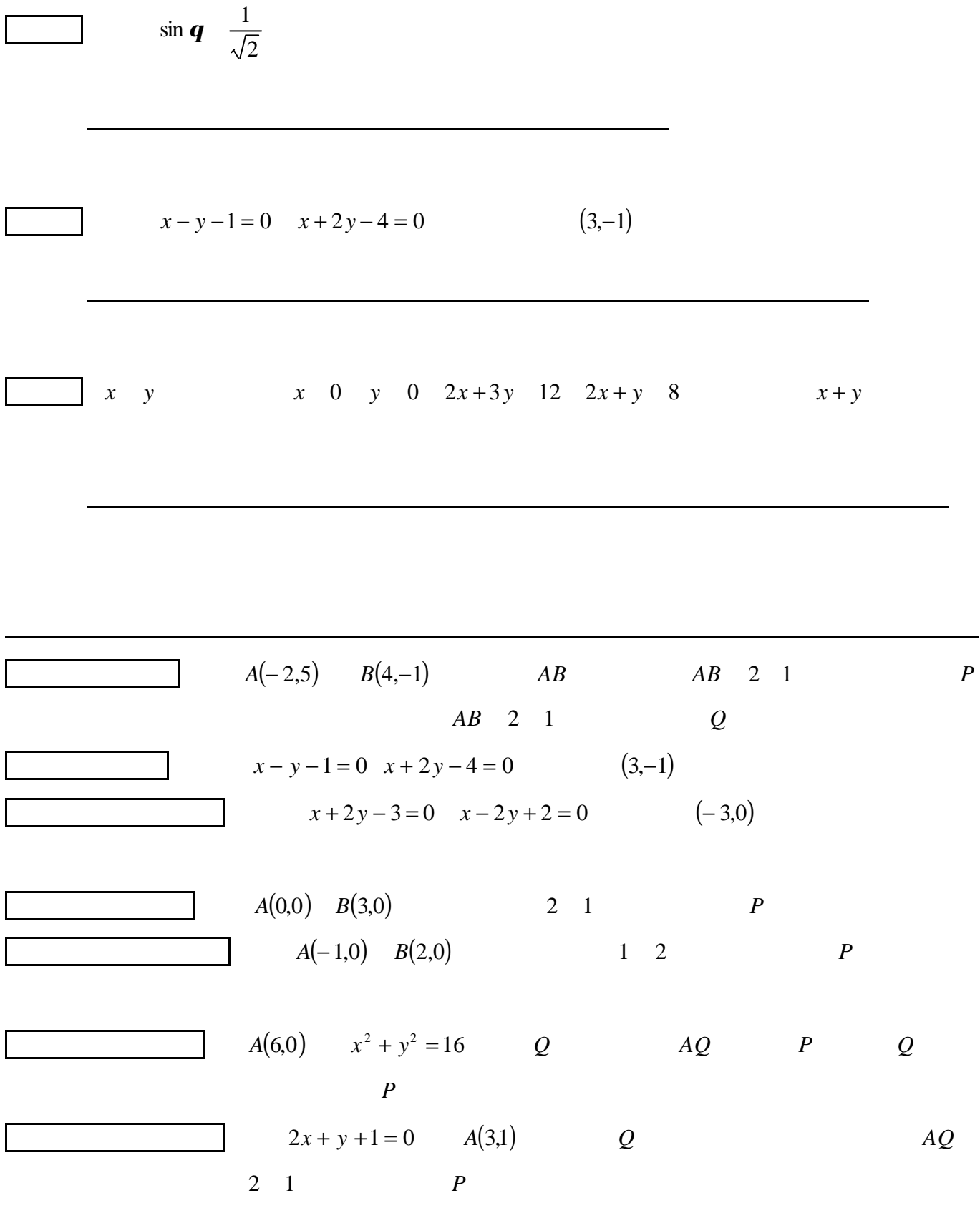